## DOWNLOAD HERE

**Cpanel Basics Videos Rights!**

Dear Friend, Let's face it. cPanel is curr[ently the most popular & u](http://www.dlfiles24.com/get.php?prd=9192175)ser-friendly control panel for web hosting accounts, period! However, most newbies do not have a clue on how to use them. It could take you hours trying to figure out how to use the features. But instead of knocking yourself out trying to search with just the right learning tools, you can now have an entire collection of my hard-hitting online video tutorials for your, ready at your beck and call. Introducing:- cPanel Basics Videos This video coaching series come in the form of 24 videos that you view on your computer. I've included a full list for you here: Video #1: Logging to cPanel In this video I'll walk you through the ways on how to login to your cPanel account. Video #2: Setup Email Accounts This video will show you how to create and set up your email accounts. Video #3: Outlook Express This video will show you on how I configure my email account with Outlook Express. Video #4: Yahoo Email This video will show you on how I configure my email account with Yahoo Email . Video #5: Change Password This video will show you on how to change your password. Video #6: Update Contact This video will show you on how to update your contact information. Video #7: Style This video will show you on how to change the skin style of your account. Video #8: Web Mail This video will show you on how to setup, configure and use your Web Mail account. Video #9: Forwarders This video will show you on how to forward your email to another different email address. Video #10: Autoresponder This video will show you on how create your autoresponder accounts. Video #11: Default Email This video will show you on how to change your default account email. Video #12: Mailing Lists This video will show you on create and manage your mailing lists. Video #13: Backups & Restore This video will show you on how to backup and restore your databases. Video #14: File Manager This video will show you on how to work with your website files using File Manager. Video #15: File Transfer Protocol (FTP) This video will show you on how to use the ftp tool to transfer your files between your server and your computer. Video #16: Sub-Domain This video will show you on how to create your own sub-domain. Video #17: Add-on Domain This video will show you on how to add your own add-on domain. Video #18: Parked Domain This video will show you on how to create a parked domain. Video #19: Redirect This video will show you on how to redirect your website links to other different links. Video

site. Video #21: MySQL Database This video will show you on how to create and manage mySQL Databases. Video #22: Error Pages This video will show you on how to change your error pages so that they will create profit for you. Video #23: Fantastico This video will show you on how to work with Fantastico to install scripts easily. Video #24: Crons This video will show you on how to create your cron jobs. You Also Get Full Master Resale Rights ToThis Product And Website - Keep 100 of All The Profits You Make See My Store For More Deal!!!

## DOWNLOAD HERE

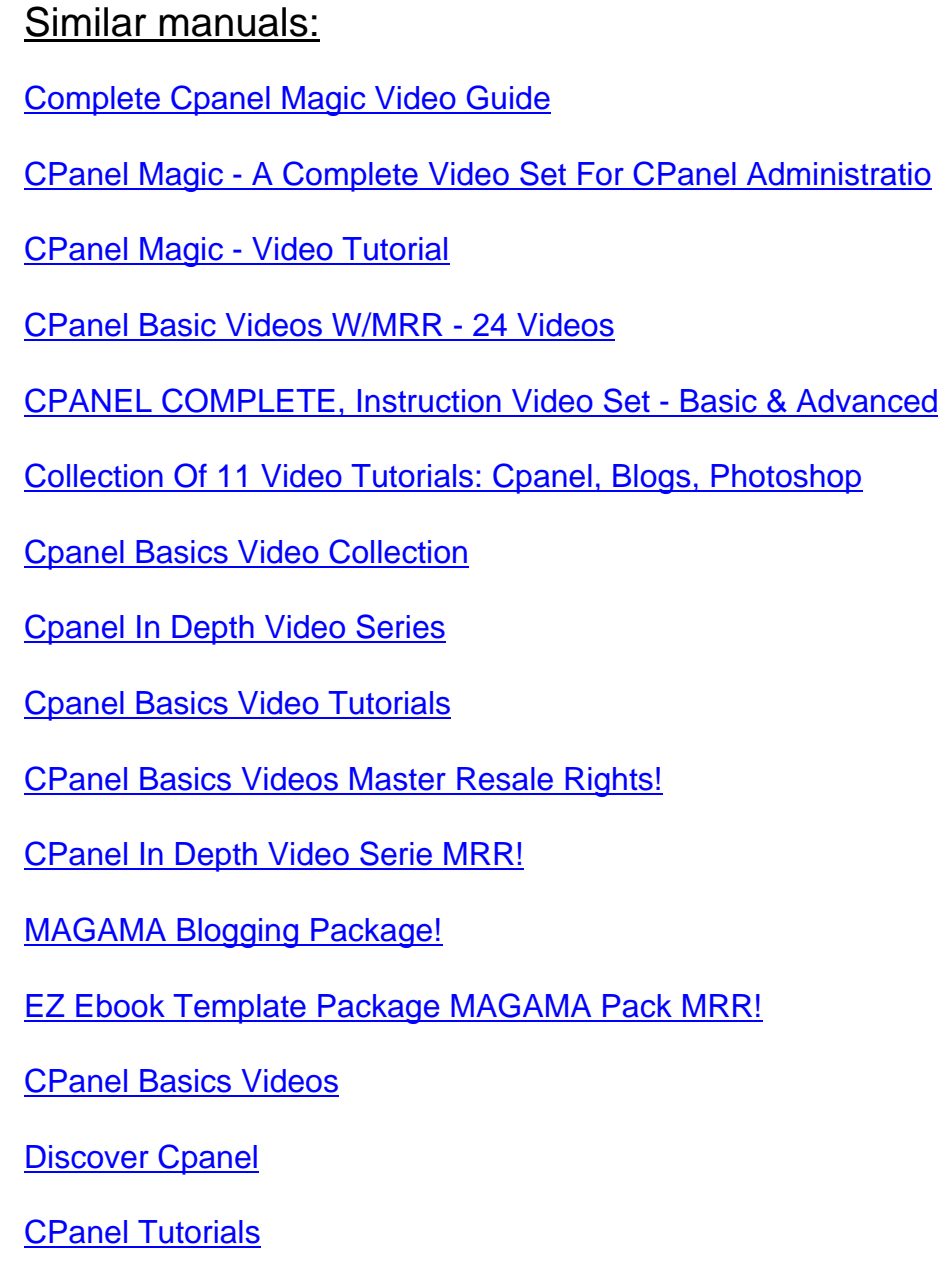

Cpanel In-Depth Video Series

[Cpanel Magic Vi](http://www.dlfiles24.com/get.php?prd=117694798)deo Instruction Set

[Cpanel Magic](http://www.dlfiles24.com/get.php?prd=117923190)

[CPanel In Depth](http://www.dlfiles24.com/get.php?prd=118047686)

[Cpanel Magic](http://www.dlfiles24.com/get.php?prd=118367546)

[CPANEL CONTR](http://www.dlfiles24.com/get.php?prd=118367706)OL

[CPanel Tutoria](http://www.dlfiles24.com/get.php?prd=126413810)ls (MRR)

[CPanel 4 Newbies M](http://www.dlfiles24.com/get.php?prd=131925474)inisite Template PSD Graphics

**[PSD Cpanel 4 Newbies](http://www.dlfiles24.com/get.php?prd=131950646) Graphics** 

[\\*NEW\\* EASY CPanel And EZDatabase | Easily Man](http://www.dlfiles24.com/get.php?prd=141311174)age All Of Your CPanel Main Functions From [One Page](http://www.dlfiles24.com/get.php?prd=144509882)

[CPanel,WHM And Fantastico](http://www.dlfiles24.com/get.php?prd=1727298)

[\\*New\\*! CP](http://www.dlfiles24.com/get.php?prd=1727298)ANEL IN DEPTH VIDEO TRAINING SERIES(14 Videos) With FULL PLR + MRR !